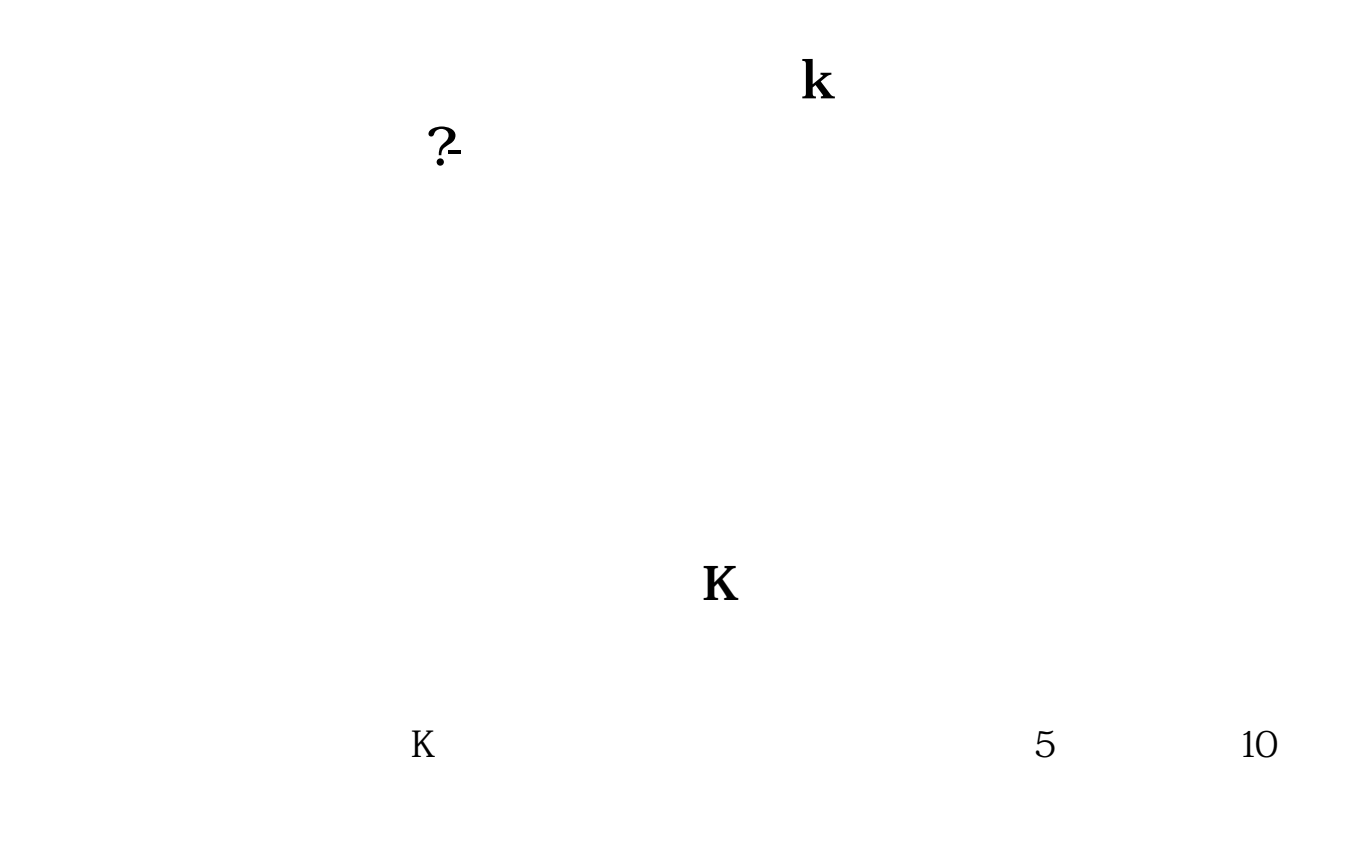

## $Q1:=V/REF(V,1);DRAWNUMBER(CURRBARSCOUNT=1,V,Q1);$

 $MAVOL1$   $MA(V$  5) MAVOL2 MA(V 10) STICKLINE(V&gt  $REF(V)$  0 V 2 0 COLORRED

--- -- -- 4---面的工具---系统设置---设置4---勾选分时图成交量用涨跌红绿色显示即可 **八、股票k线图资金流向里的两组柱子代表什么呢?** 炒股有一个常用的方法:看股票K线。  $K$ , we will also we have  $\kappa$  $K$  $K$  and  $K$ , where  $k$ 

 $\mu$  ,  $\mu$  ,  $\mu$ 

 $k =$ 

 $\mathcal{S}$ Ps: we have the set of  $\mathbb{R}$  set of  $\mathbb{R}$  set of  $\mathbb{R}$  set of  $\mathbb{R}$  set of  $\mathbb{R}$  set of  $\mathbb{R}$  set of  $\mathbb{R}$  set of  $\mathbb{R}$  set of  $\mathbb{R}$  set of  $\mathbb{R}$  set of  $\mathbb{R}$  set of  $\mathbb{R}$  set of  $\mathbb{R}$ 

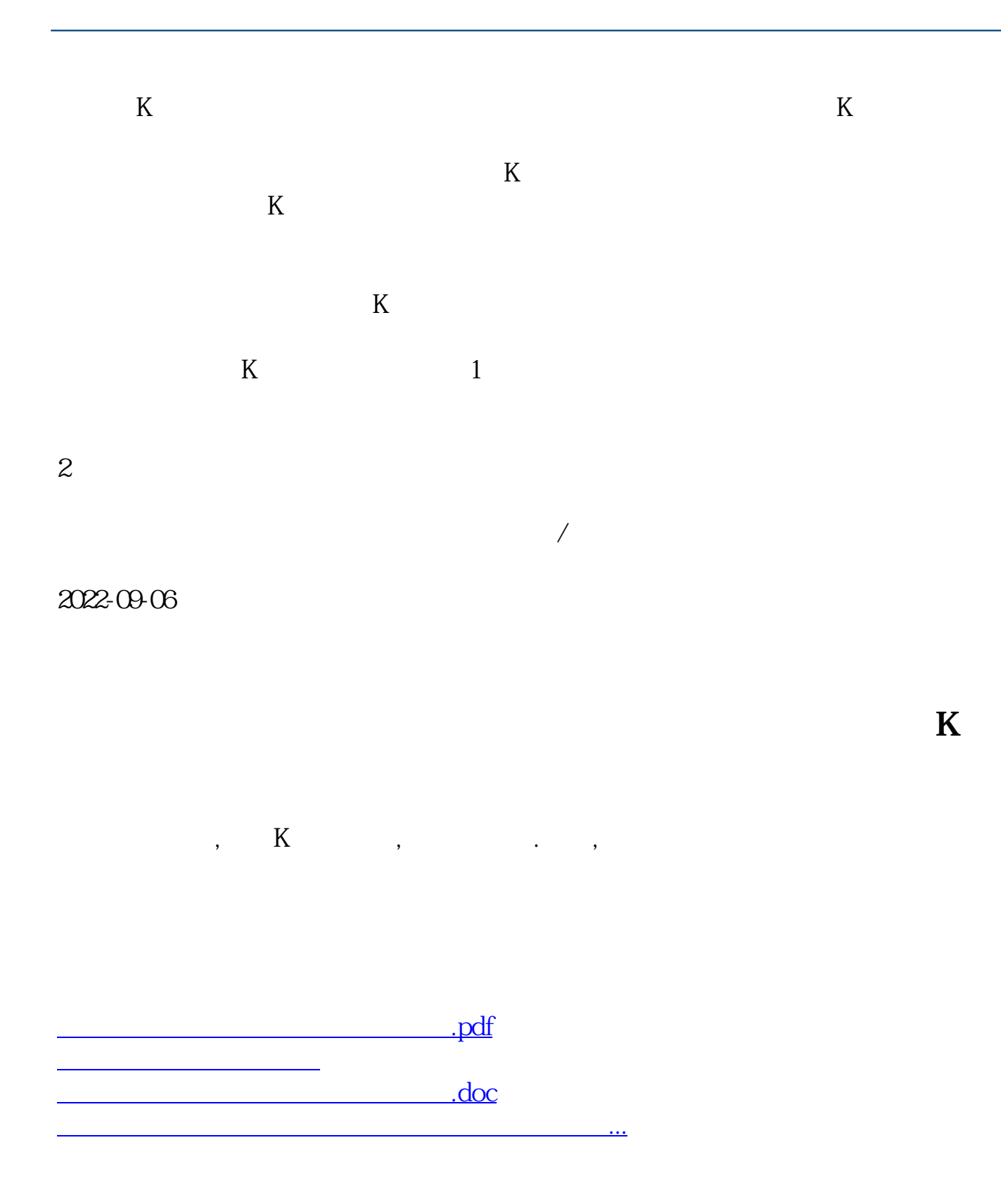

<https://www.gupiaozhishiba.com/article/24997821.html>